## **Technology Skills Matrix**

*SUGGESTED* technology skill levels upon exiting each grade level

**B = Beginning** (blue) **D = Developing/demonstrates with teacher assistance** (yellow)

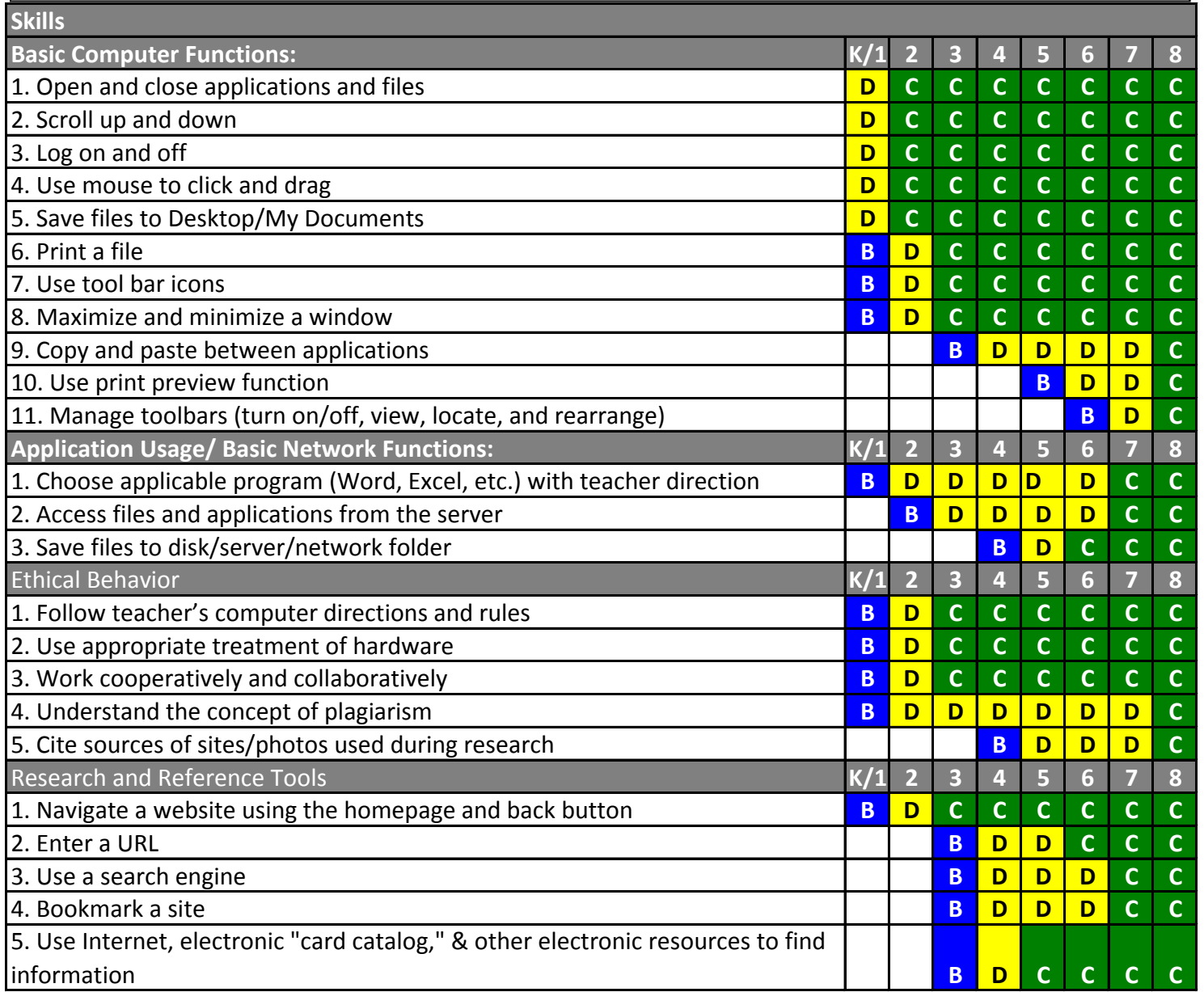

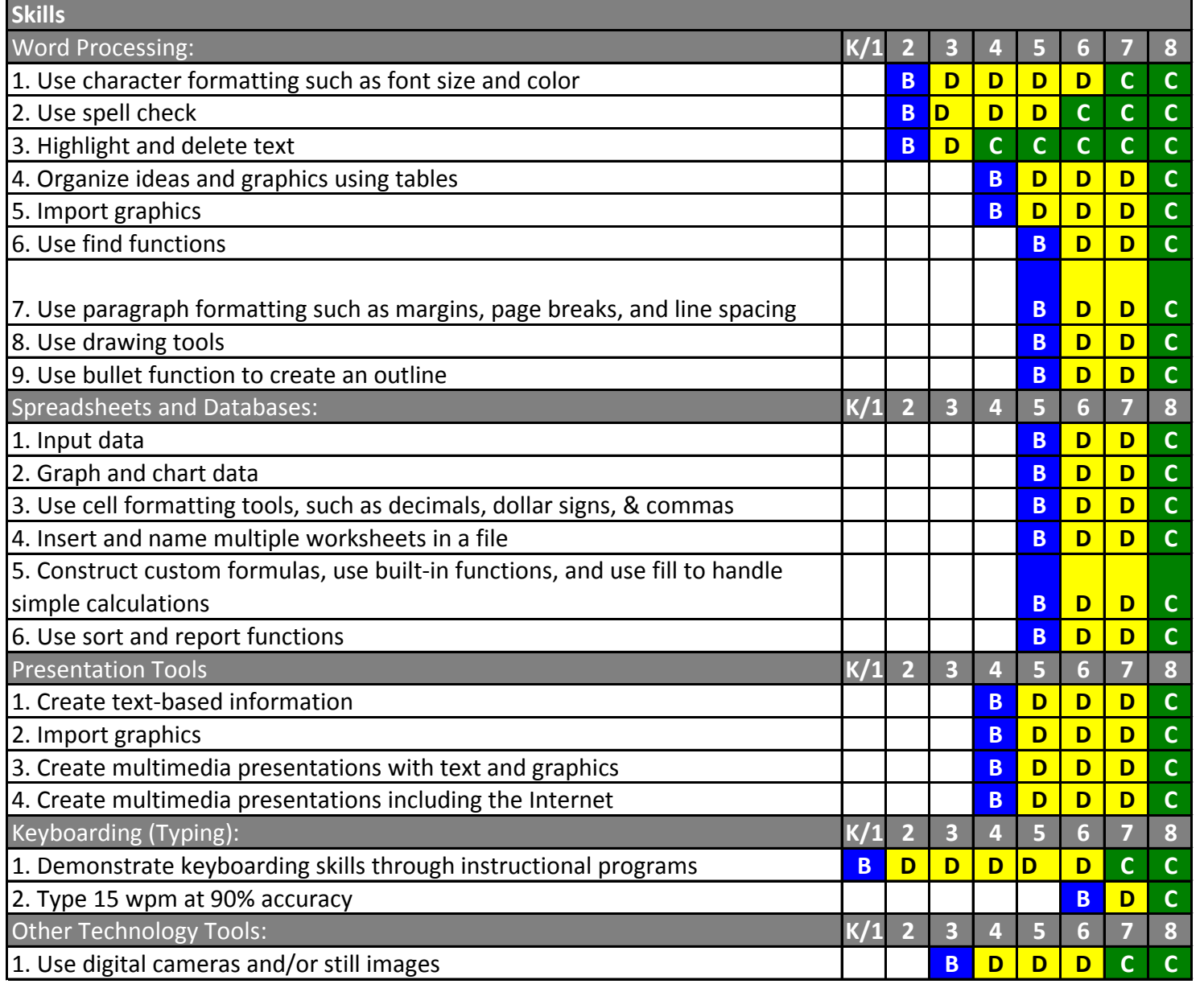